#### (i) Click Articles.

boog

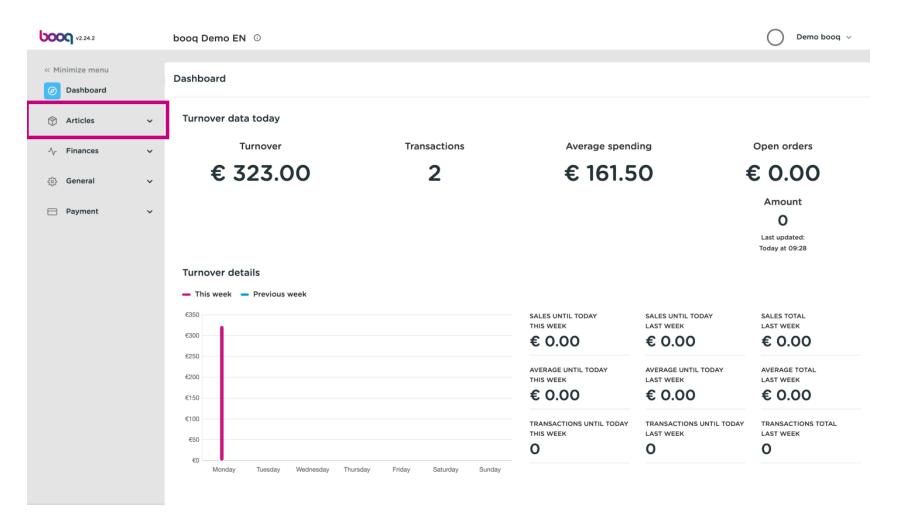

#### (i) Click Products

boog

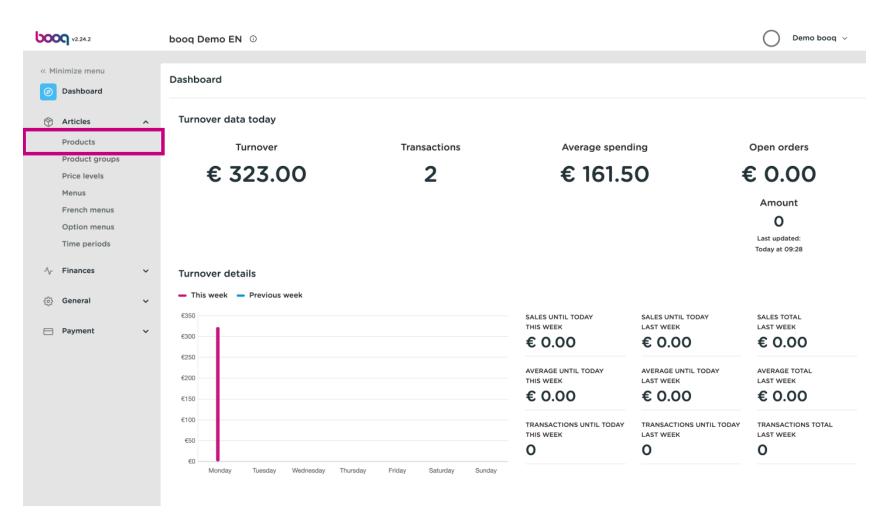

# () Click the pencil icon.

boog

| <b>0000</b> v2.24.2                        |   | booq Demo EN 0                               |                 |                  |                        | Demo booq     | ~    |  |
|--------------------------------------------|---|----------------------------------------------|-----------------|------------------|------------------------|---------------|------|--|
| « Minimize menu<br>② Dashboard             |   | Products (135 products)<br>General Allergens |                 |                  |                        |               |      |  |
| Articles                                   | ^ | Q Type to search Product group All           | ~ ∷≣            | Show 50 vrecords | ter 💿 Columns 🖂        | + Add Product |      |  |
| Products<br>Product groups<br>Price levels |   | ID 🗘 Name 🗘                                  | Product group 💲 | Turnover group   | Price 🗘 Option price 🗘 | VAT 🗘         | Proc |  |
| Menus                                      |   | 🖉 🛅 #98 Amaretto Disaronno                   | Foreign spirits | Drinks High VAT  | € 5.25                 | 21% - Hoog    | Ва   |  |
| French menus<br>Option menus               |   | 🖉 🖻 🕫 #68 Apple Juice                        | Softdrinks      | Drinks Low VAT   | € 3.20                 | 9% - Laag     | Ва   |  |
| Time periods                               |   | 🧷 🖻 🖞 #119 Bacardi Blanco                    | Foreign spirits | Drinks High VAT  | € 5.25                 | 21% - Hoog    | Ва   |  |
| $\sim$ Finances                            | ~ | 🧷 🖻 🛱 #120 Bacardi Limon                     | Foreign spirits | Drinks High VAT  | € 5.25                 | 21% - Hoog    | Ba   |  |
| ති General                                 | ~ | 🖉 🔂 🗇 #99 Baileys                            | Foreign spirits | Drinks High VAT  | € 5.25                 | 21% - Hoog    | Ва   |  |
|                                            |   | 🧷 🔂 🗇 #78 Ballantines                        | Whiskey         | Drinks High VAT  | € 6.25                 | 21% - Hoog    | Ва   |  |
| Payment                                    | ~ | 🧷 🖻 🖞 #14 🛛 Bearnaise Steak And Fries        | Dishes          | Food             | € 19.50                | 9% - Laag     | Ke   |  |
|                                            |   | 🧷 🖻 🗓 #40 Bête. Café                         | Special Coffees | Drinks High VAT  | € 7.75                 | 9% - Laag     | Ba   |  |
|                                            |   | n 🖉 💼 #76 Bok Beer (seasonal)                | Tap Beers       | Drinks High VAT  | € 4.75                 | 21% - Hoog    | Ва   |  |
|                                            |   | 🧷 🖻 🖞 #112 Bombay Gin                        | Foreign spirits | Drinks High VAT  | € 5.25                 | 21% - Hoog    | Ва   |  |
|                                            |   | 🧷 🛅 🖞 #132 Bottle Of Red Wine                | Wines           | Drinks High VAT  | € 19.95                | 21% - Hoog    | Ba   |  |
|                                            |   | 🧷 🖻 🖞 #135 Bottle Of Rose                    | Wines           | Drinks High VAT  | € 19.95                | 21% - Hoog    | Ва   |  |
|                                            |   |                                              | 1               | 2 3 >            |                        |               |      |  |

boog

# () Here you can change the name of the product.

| <b>6000</b> v2.24.2          | Edit Product | Article                                                                                                    | 9 |
|------------------------------|--------------|----------------------------------------------------------------------------------------------------|---|
| « Minimize menu              | # Article    | Name*         Amaretto Disaronno         Product group         Foreign spirits         Turnover group*         None (Default: Drinks High |   |
| Ø Dashboard                  |              | Prices Description                                                                                                    |   |
| 🕎 Articles                   |              |                                                                                                    |   |
| Products                     |              | Price* 5.25 Option price 0.00 Short Name                                                                                                  |   |
| Product groups               |              | Tax Rate* 21% - Hoog v Price per Search & filters                                                                                         |   |
| Price levels                 |              | Open price Unit                                                                                                    |   |
| Menus                        |              | SearchField1<br>SearchField1 SearchField1                                                                                                 |   |
| French menus                 |              | SearchField2                                                                                                    |   |
| Option menus<br>Time periods |              | Production                                                                                                    |   |
| Time periods                 |              | Production 1 Course None V                                                                                                    |   |
| - Finances                   |              | Order Store None ~                                                                                                    |   |
| ැති General                  |              | Production attributes                                                                                                    |   |
| ter contrai                  |              | DefaultBar                                                                                                    |   |
| Payment                      |              | + Add production attributes Process                                                                                                    |   |
|                              |              | Pop-ups Workflow Default ~                                                                                                    |   |
|                              |              | + Add option menu                                                                                                    |   |
|                              |              | Processing type Default ~                                                                                                    |   |
|                              |              | Composites Package profile None ~                                                                                                    |   |
|                              |              | No components have been added yet + Add item Identification                                                                               |   |
|                              |              | Your 3faecf94-62c6-442f-992                                                                                                    |   |
|                              |              | Save                                                                                                    |   |

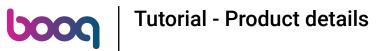

() At Product group you can change the product group of the product.

| <b>0000</b> v2.24.2           | Edit Product | Article CLOSE 🛞                                                                                                    |
|-------------------------------|--------------|----------------------------------------------------------------------------------------------------|
| « Minimize menu               | # Article    | Name*         Amaretto Disaronno         Product group         Foreign spirits         Turnover group*         None (Default: Drinks High         V |
| <ul> <li>Dashboard</li> </ul> |              | Prices Description                                                                                                    |
| Articles                      |              |                                                                                                    |
| Products                      |              | Price* 5.25 Option price 0.00 Short Name                                                                                                    |
| Product groups                |              | Tax Rate* 21% - Hoog $\checkmark$ Price per Search & filters                                                                                        |
| Price levels                  |              | Open price Unit                                                                                                    |
| Menus                         |              | Tax Rate SearchField1                                                                                                    |
| French menus                  |              | SearchField2                                                                                                    |
| Option menus                  |              | Production                                                                                                    |
| Time periods                  |              | Production 1 Course None V                                                                                                    |
| -√ Finances                   |              | Order Store None V                                                                                                    |
|                               |              | Production attributes                                                                                                    |
| စ္မ်ိုး General               |              | DefaultBar                                                                                                    |
| 😑 Payment                     |              | + Add production attributes Process                                                                                                    |
|                               |              | Pop-ups Workflow Default ~                                                                                                    |
|                               |              | + Add option menu                                                                                                    |
|                               |              | Processing type Default ~                                                                                                    |
|                               |              | Composites Package profile None ~                                                                                                    |
|                               |              | No components have been added yet                                                                                                    |
|                               |              | + Add item Identification                                                                                                    |
|                               |              | Your 3faecf94-62c6-442f-992                                                                                                    |
|                               |              | Save                                                                                                    |

boog

(i) Here you can choose your Turnover group. Note: If the turnover group is different from the default, you can change it.

| <b>6000</b> v2.24.2           | Edit Product | Article                       |                      |               |                        |                      | CLOSE 🗙                      |
|-------------------------------|--------------|-------------------------------|----------------------|---------------|------------------------|----------------------|------------------------------|
| « Minimize menu               | # Article    | Name* Amare                   | tto Disaronno        | Product group | Foreign spirits $\vee$ | Turnover group* None | (Default: Drinks High $\sim$ |
| <ul> <li>Dashboard</li> </ul> |              | Prices                        |                      |               |                        | Description          |                              |
| Articles                      |              |                               |                      |               |                        |                      |                              |
| Products                      |              | Price*                        | 5.25                 | Option price  | e 0.00                 | Short Name           |                              |
| Product groups                |              | Tax Rate*                     | 21% - Hoog $\sim$    | Price per     |                        | Search & filters     |                              |
| Price levels                  |              |                               | Open price           | Unit          | ~                      |                      |                              |
| Menus                         |              |                               | Tax Rate<br>Included |               |                        | SearchField1         |                              |
| French menus<br>Option menus  |              |                               | included             |               |                        | SearchField2         |                              |
| Time periods                  |              | Production                    |                      |               |                        |                      |                              |
|                               |              | Production                    | 1                    | Course        | None ~                 | Other                |                              |
| -√ Finances                   |              | Order                         |                      |               |                        | Store                | None 🗸                       |
| ණු General                    |              | Production attrik             | outes                |               |                        | Is option only       |                              |
|                               |              | DefaultBar<br>+ Add productio |                      |               |                        | -                    |                              |
| Payment                       |              |                               | n attributes         |               |                        | Process              |                              |
|                               |              | Pop-ups                       |                      |               |                        | Workflow             | Default 🗸                    |
|                               |              | + Add option me               | nu                   |               |                        | Processing type      | Default ~                    |
|                               |              | Composites                    |                      |               |                        |                      | Ners                         |
|                               |              | No components                 | have been added yet  |               |                        | Package profile      | None ~                       |
|                               |              | + Add item                    | nave been daded yet  |               |                        | Identification       |                              |
|                               |              |                               |                      |               |                        | Your 3               | 3faecf94-62c6-442f-992       |
|                               |              |                               |                      |               |                        |                      | Save                         |
|                               |              |                               |                      |               |                        |                      | Save                         |

() At Prices, you can set your price information.

| <b>60001</b> v2.24.2         | Edit Product | Article                                                                                     | close 🛞                                      |
|------------------------------|--------------|---------------------------------------------------------------------------------------------|----------------------------------------------|
| « Minimize menu              | # Article    | Name*         Amaretto Disaronno         Product group         Foreign spirits         \vee | Turnover group* None (Default: Drinks Higł 🔍 |
| Ø Dashboard                  |              | Prices                                                                                      | Description                                  |
| Articles                     |              | Price* 5.25 Option price 0.00                                                               | Short Name                                   |
| Products<br>Product groups   |              | Tax Rate* 21% - Hoog V Price per                                                            | Search & filters                             |
| Price levels                 |              | Open price Unit ~                                                                           | SearchField1                                 |
| Menus<br>French menus        |              | ⊡ Tax Rate<br>Included                                                                      | SearchField2                                 |
| Option menus<br>Time periods |              | Production                                                                                  |                                              |
| -√ Finances                  |              | Production 1 Course None ~                                                                  | Other                                        |
| ණු General                   |              | Production attributes                                                                       | Store None V                                 |
| Payment                      |              | DefaultBar<br>+ Add production attributes                                                   | Process                                      |
|                              |              | Pop-ups                                                                                     | Workflow Default ~                           |
|                              |              | + Add option menu                                                                           | Processing type Default ~                    |
|                              |              | Composites                                                                                  | Package profile None ~                       |
|                              |              | No components have been added yet<br>+ Add item                                             | Identification                               |
|                              |              |                                                                                             | Your 3faecf94-62c6-442f-992                  |
|                              |              |                                                                                             | Save                                         |

# () Enter the price of the product.

6000

| <b>6000</b> v2.24.2          | Edit Product | Article                                                                                    | close 🛞                                       |
|------------------------------|--------------|--------------------------------------------------------------------------------------------|-----------------------------------------------|
| « Minimize menu              | # Article    | Name*         Amaretto Disaronno         Product group         Foreign spirits         Tur | rnover group* None (Default: Drinks Higt 🗸    |
| Ø Dashboard                  |              | Prices                                                                                     | Description                                   |
| Articles                     |              | Price* 5.25 Option price 0.00                                                              | Short Name                                    |
| Products<br>Product groups   |              | Tax Rate <sup>∗</sup> 21% - Hoog ∨ Price per                                               | Search & filters                              |
| Price levels<br>Menus        |              | Open price Unit                                                                            | SearchField1                                  |
| French menus<br>Option menus |              | Tax Rate<br>Included                                                                       | SearchField2                                  |
| Time periods                 |              | Production                                                                                 | Other                                         |
| - Finances                   |              | Production 1 Course None ~                                                                 | Store Vone V                                  |
| දිබුි General                |              | Production attributes                                                                      | Is option only                                |
| 📄 Payment                    |              | + Add production attributes                                                                | Process                                       |
|                              |              | Pop-ups<br>+ Add option menu                                                               | Workflow Default ~                            |
|                              |              | Composites                                                                                 | Processing type Default ~                     |
|                              |              | No components have been added yet<br>+ Add item                                            | Package profile None ~                        |
|                              |              | * Aud item                                                                                 | Identification<br>Your 3faecf94-62c6-442f-992 |
|                              |              |                                                                                            | Your 3faecf94-62c6-442f-992                   |

# () Click here to change the Option price of the product.

| <b>6000</b> v2.24.2          | Edit Product | Article                                                                                                    | close 🛞                              |
|------------------------------|--------------|----------------------------------------------------------------------------------------------------|--------------------------------------|
| « Minimize menu              | # Article    | Name*         Amaretto Disaronno         Product group         Foreign spirits         ✓         Turnover group | p* None (Default: Drinks High $\lor$ |
| Ø Dashboard                  |              | Prices Descri                                                                                                   | ption                                |
| Articles<br>Products         |              | Price* 5.25 Option price 0.00 Short Na                                                                          | ame                                  |
| Product groups               |              | Tax Rate* 21% - Hoog V Price per Search                                                                         | n & filters                          |
| Price levels<br>Menus        |              | Open price Unit SearchF                                                                                         | ield1                                |
| French menus<br>Option menus |              | Tax Rate<br>Included SearchF                                                                                    | ield2                                |
| Time periods                 |              | Production Other                                                                                                |                                      |
| -\ <sub>√</sub> Finances     |              | Order Store                                                                                                    | None 🗸                               |
| දôුි General                 |              |                                                                                                    | ption only                           |
| Payment                      |              | + Add production attributes Proces                                                                              | S                                    |
|                              |              | Pop-ups Workflor                                                                                                | w Default ~                          |
|                              |              | + Add option menu Processi                                                                                      | ing type Default ~                   |
|                              |              | Composites Package No components have been added yet                                                            | e profile None ~                     |
|                              |              | a shall be used                                                                                                 | fication                             |
|                              |              | Your                                                                                                    | 3faecf94-62c6-442f-992               |
|                              |              |                                                                                                    | Save                                 |

() Click on the drop down menu to select your desired tax rate. Note: VAT must be different to the default.

| <b>6000</b> v2.24.2      | Edit Product | Article                                                                        | close 🛞                                      |
|--------------------------|--------------|--------------------------------------------------------------------------------|----------------------------------------------|
| « Minimize menu          | # Article    | Name*         Amaretto Disaronno         Product group         Foreign spirits | Turnover group* None (Default: Drinks Higł V |
| Ø Dashboard              |              | Prices                                                                         | Description                                  |
| Articles                 |              | Price* 5.25 Option price 0.00                                                  | Short Name                                   |
| Products                 |              | Price 5.25 Option price 0.00                                                   | Short Name                                   |
| Product groups           |              | Tax Rate* 21% - Hoog $\lor$ Price per                                          | Search & filters                             |
| Price levels             |              | Open price Unit ~                                                              |                                              |
| Menus<br>French menus    |              | ☑ Tax Rate<br>Included                                                         | SearchField1                                 |
| Option menus             |              |                                                                                | SearchField2                                 |
| Time periods             |              | Production                                                                     | Other                                        |
| -\ <sub>r</sub> Finances |              | Production 1 Course None ~                                                     |                                              |
| -v Finances              |              | Order Production attributes                                                    | Store None ~                                 |
| င့်} General             |              |                                                                                | Is option only                               |
| Payment                  |              | DefaultBar<br>+ Add production attributes                                      | Process                                      |
|                          |              | Pop-ups                                                                        | Workflow Default ~                           |
|                          |              | + Add option menu                                                              |                                              |
|                          |              |                                                                                | Processing type Default ~                    |
|                          |              | Composites                                                                     | Package profile None ~                       |
|                          |              | No components have been added yet<br>+ Add item                                | Identification                               |
|                          |              |                                                                                | Your 3faecf94-62c6-442f-992                  |
|                          |              |                                                                                | Save                                         |

(i) If a product count has multiple items, here you can set the count of the items inside the product.

| <b>6000</b> v2.24.2          | Edit Product | Article                                                                                                    | close 🛞                     |
|------------------------------|--------------|----------------------------------------------------------------------------------------------------|-----------------------------|
| « Minimize menu              | # Article    | Name*         Amaretto Disaronno         Product group         Foreign spirits         Turnover group*         Non | e (Default: Drinks Higł 🛛 🗸 |
| Ø Dashboard                  |              | Prices Description                                                                                                 |                             |
| Articles Products            |              | Price* 5.25 Option price 0.00 Short Name                                                                           |                             |
| Product groups               |              | Tax Rate* 21% - Hoog v Price per Search & filters                                                                  | i                           |
| Price levels<br>Menus        |              | Open price Unit SearchField1                                                                                       |                             |
| French menus<br>Option menus |              | Tax Rate Included SearchField2                                                                                     |                             |
| Time periods                 |              | Production Other Other                                                                                             |                             |
| $N_{\Gamma}$ Finances        |              | Order Store                                                                                                    | None 🗸                      |
| င္မ်ိုး General              |              | DefaultBar                                                                                                    |                             |
| Payment                      |              | + Add production attributes Process                                                                                |                             |
|                              |              | + Add option menu Processing type                                                                                  | Default ~                   |
|                              |              | Composites Package profile                                                                                         | None ~                      |
|                              |              | No components have been added yet<br>+ Add item Identification                                                     |                             |
|                              |              | Your                                                                                                    | 3faecf94-62c6-442f-992      |
|                              |              | Package profile No components have been added yet + Add item Identification                                        |                             |

() Click here to enter the short name of the product, which will be used in the app.

| <b>6000</b> v2.24.2           | Edit Product | Article CLOSE (S)                                                                                                    |
|-------------------------------|--------------|----------------------------------------------------------------------------------------------------|
| « Minimize menu               | # Article    | Name*         Amaretto Disaronno         Product group         Foreign spirits         Turnover group*         None (Default: Drinks High         V |
| <ul> <li>Dashboard</li> </ul> |              | Prices Description                                                                                                    |
| Articles                      |              | Price* 5.25 Option price 0.00 Short Name                                                                                                    |
| Products                      |              |                                                                                                    |
| Product groups                |              | Tax Rate" 21% - Hoog $\lor$ Price per Search & filters                                                                                              |
| Price levels                  |              | Open price Unit                                                                                                    |
| Menus                         |              | Tax Rate SearchField1                                                                                                    |
| French menus                  |              | SearchField2                                                                                                    |
| Option menus                  |              | Production                                                                                                    |
| Time periods                  |              | Other                                                                                                    |
| -\/- Finances                 |              | Production 1 Course None V<br>Order                                                                                                    |
|                               |              | Production attributes                                                                                                    |
| ද්‍රි General                 |              | Is option only                                                                                                    |
|                               |              | DefaultBar<br>+ Add production attributes Process                                                                                                   |
| Payment                       |              | + Add production attributes Process                                                                                                    |
|                               |              | Pop-ups Workflow Default V                                                                                                    |
|                               |              | + Add option menu                                                                                                    |
|                               |              | Processing type Default ~                                                                                                    |
|                               |              | Composites Package profile None ~                                                                                                    |
|                               |              | No components have been added yet                                                                                                    |
|                               |              | + Add item Identification                                                                                                    |
|                               |              |                                                                                                    |
|                               |              | Your 3faecf94-62c6-442f-992                                                                                                    |
|                               |              | Save                                                                                                    |

### () Click on SearchField1 or 2 to add a barcode or an other reference to the product.

| <b>6000</b> v2.24.2                   | Edit Product | Article CLOSE (X)                                                                                                    |
|---------------------------------------|--------------|----------------------------------------------------------------------------------------------------|
| « Minimize menu                       | # Article    | Name*     Amaretto Disaronno     Product group     Foreign spirits     V     Turnover group*     None (Default: Drinks High     V |
| <ul> <li>Dashboard</li> </ul>         |              | Prices Description                                                                                                    |
| Articles Products Product groups      |              | Price*     5.25     Option price     0.00     Short Name       Tax Rate*     21% - Hoog ~     Price per     Search & filters      |
| Price levels<br>Menus<br>French menus |              | Open price     Unit     SearchField1       Included     SearchField1                                                              |
| Option menus<br>Time periods          |              | Production SearchField2                                                                                                    |
| 小 Finances                            |              | Production     I     Course     None       Order     Store     None       Production attributes     Is option only                |
| Payment                               |              | DefaultBar       + Add production attributes       Process                                                                        |
|                                       |              | + Add option menu Processing type Default ~                                                                                       |
|                                       |              | Composites Package profile None ~ No components have been added yet + Add item Identification                                     |
|                                       |              | Your 3faecf94-62c6-442f-992                                                                                                    |
|                                       |              | Save                                                                                                    |

**booq** | Tutorial - Product details

() Here you can adjust the setting of Production.

| <b>6000</b> v2.24.2            | Edit Product | Article                                                                                                    | close 🛞                           |
|--------------------------------|--------------|----------------------------------------------------------------------------------------------------|-----------------------------------|
| « Minimize menu                | # Article    | Name*         Amaretto Disaronno         Product group         Foreign spirits         ✓         Turnover group* | None (Default: Drinks High $\sim$ |
| <ul> <li>Dashboard</li> </ul>  |              | Prices Descriptio                                                                                                | on                                |
| 🕅 Articles                     |              | Price* 5.25 Option price 0.00 Short Name                                                                         | e                                 |
| Products                       |              |                                                                                                    |                                   |
| Product groups<br>Price levels |              | Tax Rate" 21% - Hoog $\lor$ Price per Search &                                                                   | filters                           |
| Menus                          |              | Open price Unit SearchField                                                                                      | 31                                |
| French menus                   |              | Tax Rate<br>Included SearchField                                                                                 | 12                                |
| Option menus                   |              | Production                                                                                                    |                                   |
| Time periods                   |              | Production 1 Course None ~                                                                                       |                                   |
| -√ Finances                    |              | Order Store                                                                                                    | None 🗸                            |
| බු General                     |              | Production attributes                                                                                            | n only                            |
|                                |              | DefaultBar<br>+ Add production attributes Process                                                                |                                   |
| Payment                        |              | Pop-ups                                                                                                    |                                   |
|                                |              | Workflow                                                                                                    | Default 🗸                         |
|                                |              | + Add option menu Processing                                                                                     | type Default ~                    |
|                                |              | Composites Package pro                                                                                           | ofile None ~                      |
|                                |              | No components have been added yet<br>+ Add item Identifica                                                       | ition                             |
|                                |              | Your                                                                                                    | 3faecf94-62c6-442f-992            |
|                                |              |                                                                                                    | Save                              |

(

boog

# At Production Order you can set the importance of the production order by entering a number. Note: Production Order 1 will be printed before Production Order 2.

| <b>6000</b> v2.24.2          | Edit Product | Article                                                                                  | close 🛞                                      |
|------------------------------|--------------|------------------------------------------------------------------------------------------|----------------------------------------------|
| « Minimize menu              | # Article    | Name*         Amaretto Disaronno         Product group         Foreign spirits         V | Turnover group* None (Default: Drinks High V |
| Ø Dashboard                  |              | Prices                                                                                   | Description                                  |
| Articles Products            |              | Price*         5.25         Option price         0.00                                    | Short Name                                   |
| Product groups               |              | Tax Rate* 21% - Hoog $\lor$ Price per                                                    | Search & filters                             |
| Price levels<br>Menus        |              | Open price Unit                                                                          | SearchField1                                 |
| French menus<br>Option menus |              | G Tax Rate<br>Included                                                                   | SearchField2                                 |
| Time periods                 |              | Production                                                                               | Other                                        |
| -\∕- Finances                |              | Production 1 Course None ~<br>Order                                                      | Store Vone V                                 |
| දිරි General                 |              | Production attributes DefaultBar                                                         | Is option only                               |
| Payment                      |              | + Add production attributes                                                              | Process                                      |
|                              |              | Pop-ups<br>+ Add option menu                                                             | Workflow Default ~                           |
|                              |              | Composites                                                                               | Processing type Default ~                    |
|                              |              | No components have been added yet                                                        | Package profile None V                       |
|                              |              | + Add item                                                                               | Identification                               |
|                              |              |                                                                                          | Your 3faecf94-62c6-442f-992                  |

6000

() If the default production facility (printer/screen) is different from the default, you can select an other by clicking on +Add production attributes.

| <b>6000</b> v2.24.2          | Edit Product | Article                                                                        | close 🛞                                      |
|------------------------------|--------------|--------------------------------------------------------------------------------|----------------------------------------------|
| « Minimize menu              | # Article    | Name*         Amaretto Disaronno         Product group         Foreign spirits | Turnover group* None (Default: Drinks High v |
| Dashboard                    |              | Prices                                                                         | Description                                  |
| Articles Products            |              | Price*         5.25         Option price         0.00                          | Short Name                                   |
| Product groups               |              | Tax Rate* 21% - Hoog $\checkmark$ Price per                                    | Search & filters                             |
| Price levels<br>Menus        |              | Open price Unit V                                                              | SearchField1                                 |
| French menus<br>Option menus |              | ☑ Tax Rate<br>Included                                                         | SearchField2                                 |
| Time periods                 |              | Production                                                                     | Other                                        |
| -\∕ Finances                 |              | Production 1 Course None ~<br>Order                                            | Store None 🗸                                 |
| ණු General                   |              | Production attributes DefaultBar                                               | □ Is option only                             |
| 😑 Payment                    |              | + Add production attributes                                                    | Process                                      |
|                              |              | Pop-ups                                                                        | Workflow Default ~                           |
|                              |              | + Add option menu                                                              | Processing type Default ~                    |
|                              |              | Composites                                                                     | Package profile None ~                       |
|                              |              | No components have been added yet<br>+ Add item                                | Identification                               |
|                              |              |                                                                                | Your 3faecf94-62c6-442f-992                  |
|                              |              |                                                                                | Save                                         |

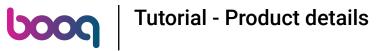

# () You can set the option menu by clicking on +Add option menu.

| <b>6000</b> v2.24.2           | Edit Product | Article                                                                                                    | ) |
|-------------------------------|--------------|----------------------------------------------------------------------------------------------------|---|
| « Minimize menu               | # Article    | Name*     Amaretto Disaronno     Product group     Foreign spirits     V     Turnover group*     None (Default: Drinks High |   |
| <ul> <li>Dashboard</li> </ul> |              | Prices Description                                                                                                    | I |
| Articles                      |              | Price* 5.25 Option price 0.00 Short Name                                                                                    |   |
| Products<br>Product groups    |              | Tax Rate* 21% - Hoog V Price per Search & filters                                                                           |   |
| Price levels<br>Menus         |              | Open price Unit SearchField1                                                                                                | I |
| French menus                  |              | Tax Rate<br>Included SearchField2                                                                                           |   |
| Option menus<br>Time periods  |              | Production Other                                                                                                    |   |
| -\ <sub>r</sub> Finances      |              | Production 1 Course None ~<br>Order Store None ~                                                                            |   |
| ඟු General                    |              | Production attributes Is option only                                                                                        | I |
| 😑 Payment                     |              | DefaultBar<br>+ Add production attributes Process                                                                           |   |
|                               |              | Pop-ups Workflow Default v                                                                                                  |   |
|                               |              | + Add option menu Processing type Default ~                                                                                 | I |
|                               |              | Composites Package profile None ~                                                                                           | I |
|                               |              | + Add item Identification                                                                                                   |   |
|                               |              | Your 3faecf94-62c6-442f-992                                                                                                 | 1 |
|                               |              | Save                                                                                                    |   |

# () Finish your set up by clicking Save. That's it, you're done.

| <b>6000</b> v2.24.2            | Edit Product | Article CLOSE (S)                                                                                                    |
|--------------------------------|--------------|----------------------------------------------------------------------------------------------------|
| « Minimize menu                | # Article    | Name*         Amaretto Disaronno         Product group         Foreign spirits         V         Turnover group*         None (Default: Drinks High         V |
| <ul> <li>Dashboard</li> </ul>  |              | Prices Description                                                                                                    |
| Articles Products              |              | Price* 5.25 Option price 0.00 Short Name                                                                                                    |
| Product groups<br>Price levels |              | Tax Rate*   21% - Hoog   Y   Price per     Search & filters                                                                                                   |
| Menus                          |              | Open price     Unit     ✓       SearchField1       ✓       Tax Rate       Included                                                                            |
| French menus<br>Option menus   |              | Production SearchField2                                                                                                    |
| Time periods<br>-√r Finances   |              | Production 1 Course None ~ Other                                                                                                    |
| ୍ଦୁ General                    |              | Order Store None  Production attributes  Is option only                                                                                                    |
| Payment                        |              | DefaultBar<br>+ Add production attributes Process                                                                                                    |
|                                |              | Pop-ups Workflow Default ~                                                                                                    |
|                                |              | + Add option menu Processing type Default ~                                                                                                    |
|                                |              | Composites Package profile None ~                                                                                                    |
|                                |              | + Add item Identification                                                                                                    |
|                                |              | Your 3faecf94-62c6-442f-992                                                                                                    |

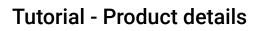

boog

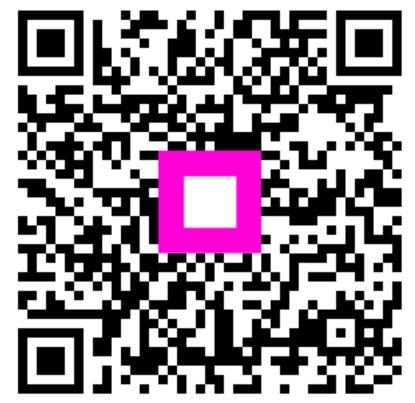

Scan to go to the interactive player